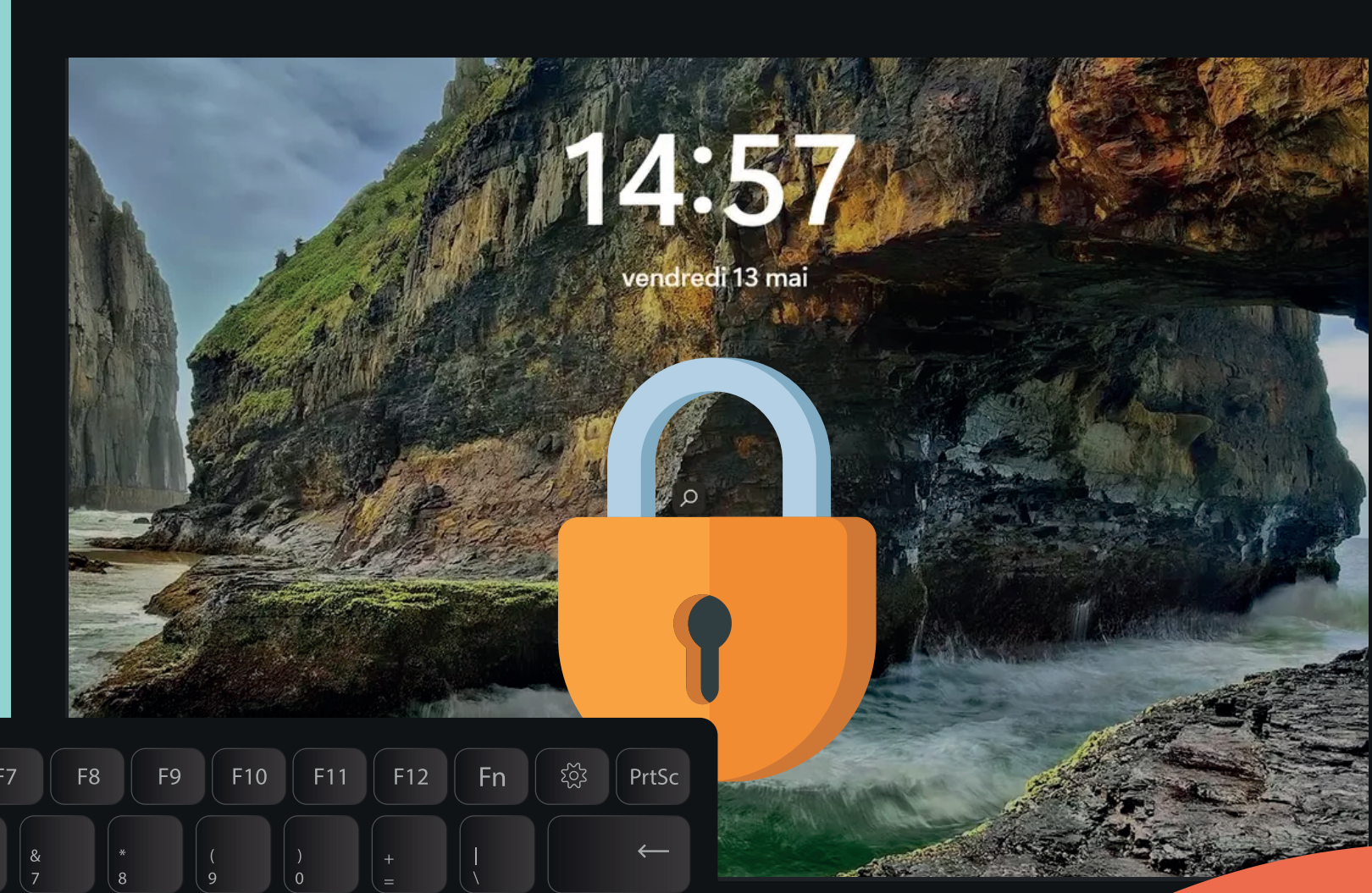

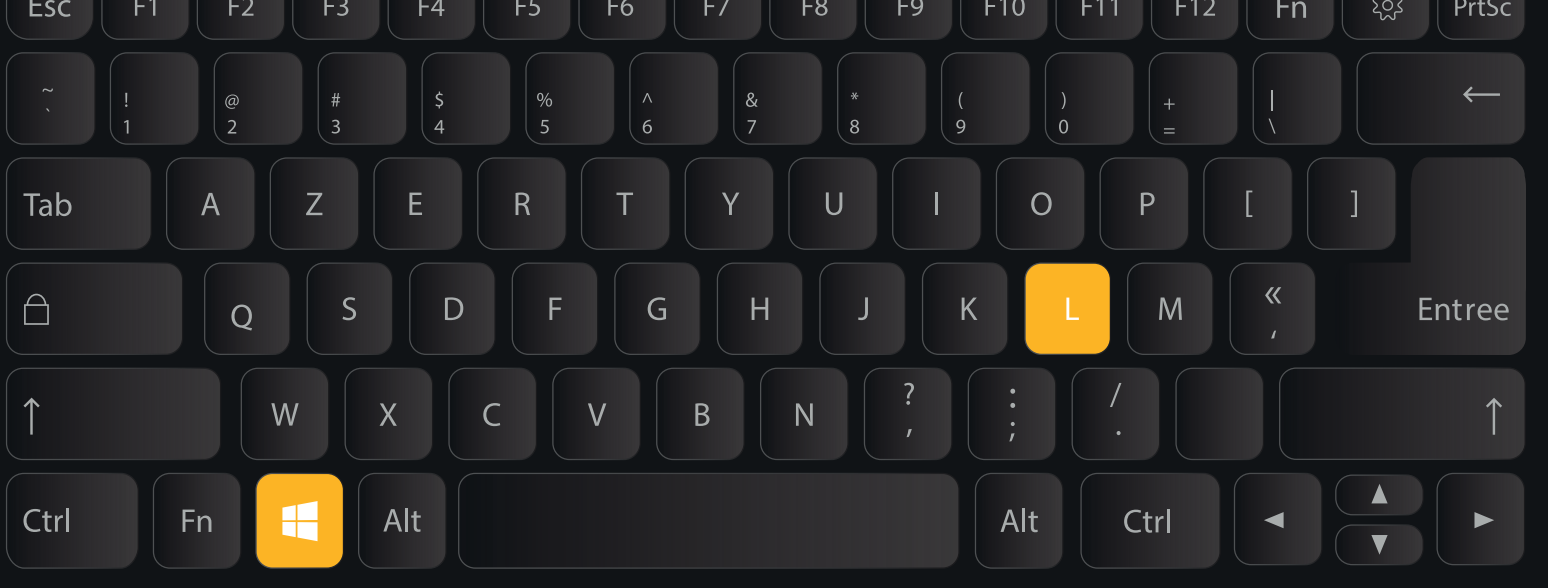

**Laissez-vous la porte de votre domicile ouverte lorsque vous vous absentez ?**

**Le secret médical c'est aussi verrouiller sa session !**

Verrouillez systématiquement votre poste de travail, même pour une courte absence ! Vous pouvez utiliser le raccourcis clavier touche windows + « L ».

Un programme de sensibilisation en cybersécurité est en cours dans votre établissement, ne passez pas à côté. Suivez les informations transmises par votre établissement.

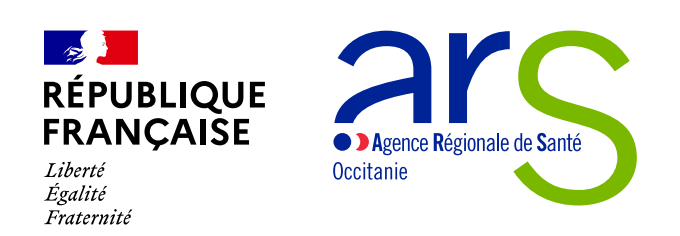

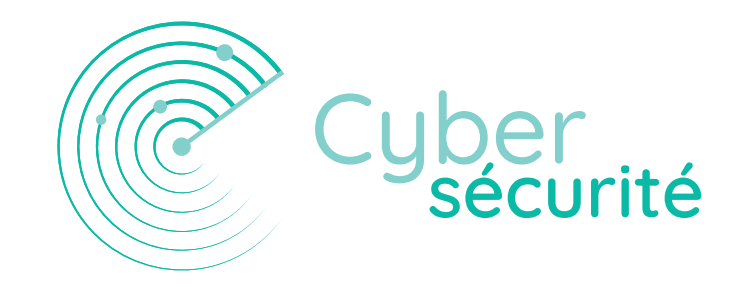

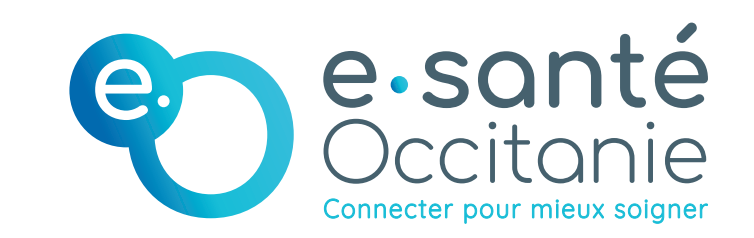

## **La cybersécurité est l'affaire de tous !**